Wymagania Edukacyjne

## INFORMATYKA

klasy I-III SP

# Zespół Szkół w Jedwabnie

1. Wymagania edukacyjne.

Szczegółowe wymagania edukacyjne, wynikające z podstawy programowej oraz realizowanego programu nauczania informatyki stanowią załącznik do niniejszego PSO. O wymaganiach edukacyjnych, sposobach i formach sprawdzania osiągnięć oraz zasadach oceniania, uczniowie informowani są na pierwszych w danym roku szkolnym zajęciach, co potwierdzane jest odpowiednim wpisem w e - dzienniku. Uczniowie są również informowani o możliwości wglądu do przedmiotowego systemu oceniania z informatyki na szkolnej stronie www.

2. Metody, formy i zasady sprawdzania osiągnięć edukacyjnych uczniów.

Osiągnięcia edukacyjne ucznia oceniane są zgodnie z wymaganiami na poszczególne oceny. Uczniowie z dysfunkcjami oceniani są zgodnie z zaleceniami zawartymi w opinii Poradni Psychologiczno – Pedagogicznej. W klasach I-III szkoły podstawowej obowiązuje następujący system oceniania bieżącego:

**6 CELUJĄCY** - otrzymuje uczeń, który:

- umie obsługiwać komputer
- rozumie, analizuje i rozwiązuje problem
- nazywa elementy zestawu komputerowego
- posługuje się wybranymi grami i programami edukacyjnymi
- bezpiecznie korzysta z komputera i stosuje się do ograniczeń dotyczących korzystania z komputera

### **5 BARDZO DOBRY** - otrzymuje uczeń, który:

- posługuje się komputerem w podstawowym zakresie: korzysta z klawiatury, myszy, uruchamia programy
- wie, jak trzeba korzystać z komputera, żeby nie narażać własnego zdrowia
- stosuje się do ograniczeń dotyczących korzystania z komputera
- korzysta i umie prawidłowo zastosować poznane elementy edytora grafiki.

#### **4 DOBRY** - otrzymuje uczeń, który:

- posługuje się komputerem w podstawowym zakresie
- korzysta z myszy i klawiatury
- ze wskazówkami nauczyciela uruchamia programy
- wie, jak trzeba korzystać z komputera, by nie narażać swojego zdrowia
- korzysta, ale popełnia nieliczne błędy korzystając z poznanych elementów edytora grafiki

#### **3 DOSTATECZNY** - otrzymuje uczeń, który:

- z pomocą nauczyciela posługuje się komputerem w podstawowym zakresie
- korzysta z myszy i klawiatury
- wie jak trzeba korzystać z komputera by nie narażać swojego zdrowia
- korzystać z poznanych elementów edytora grafiki z pomocą nauczyciela

## **2 DOPUSZCZAJĄCY** - otrzymuje uczeń, który:

- słabo opanował wiedzę i umiejętności, w sytuacjach trudniejszych nie radzi sobie bez pomocy
- posługuje się komputerem w podstawowym zakresie: korzysta z pomocą nauczyciela z myszki i klawiatury
- ma problemy z wykonywaniem ćwiczenia zgodnie z treścią
- często jest nieprzygotowany do zajęć
- zna poznane elementy edytora grafiki, ale nie potrafi ich prawidłowo zastosować

#### **1 NIEDOSTATECZNY** - otrzymuje uczeń, który:

- nie opanował nawet podstawowych technik związanych z obsługą komputera i oprogramowania
- nie wykonuje ćwiczeń
- jest nieprzygotowany do zajęć
- nie wie, jak korzystać z komputera, aby nie narażać zdrowia

Przy ocenianiu prac pisemnych nauczyciel stosuje następujące zasady przeliczania punktów na ocenę:

- 0 -30% możliwych do uzyskania punktów -niedostateczny;
- 31% -50% -dopuszczający;
- 51% -74% -dostateczny;
- 75% -87% -dobry;
- 88% -99% -bardzo dobry;
- 100% i/lub zadanie dodatkowe (do decyzji nauczyciela) -celujący.

Przy ocenianiu prac pisemnych uczniów mających obniżone kryteria oceniania nauczyciel stosuje następujące zasady przeliczania punktów na ocenę:

- poniżej 19% możliwych do uzyskania punktów -niedostateczny;
- 20% -39% -dopuszczający;
- 40% -54% -dostateczny;
- 55% -70% -dobry;
- $\bullet$  71% -89% -bardzo dobry;
- 90% -100% -celujacy.

Rok szkolny podzielony jest na dwa semestry. Klasyfikowanie śródroczne przeprowadzane jest raz w ciągu roku szkolnego w formie opisowej. W pierwszej klasie ocena klasyfikacyjna roczna i śródroczna jest oceną opisową zawierającą podsumowanie osiągnięć edukacyjnych ucznia. Ocenianie powinno być systematyczne, obejmować różne formy. Podsumowanie śródroczne i roczne osiągnięć ucznia jest możliwe dzięki prowadzeniu dokumentacji i polega na semestralnym zestawieniu osiągnięć i postępów ucznia. Oceny klasyfikacyjne śródroczne ustala nauczyciel prowadzący zajęcia w formie oceny opisowej i w formie klasycznej w skali 1-6. Wskazuje potrzeby rozwojowe i edukacyjne ucznia związane z przezwyciężaniem trudności w nauce lub rozwijaniem uzdolnień. Ocenę klasyfikacyjne roczną ustala nauczyciel prowadzący zajęcia w formie oceny opisowej. Roczna opisowa ocena klasyfikacyjna z zajęć uwzględnia poziom opanowania przez ucznia wiadomości i umiejętności z zakresu wymagań określonych w podstawie programowej kształcenia ogólnego dla I etapu edukacyjnego oraz wskazuje potrzeby rozwojowe i edukacyjne ucznia związane z przezwyciężaniem trudności w nauce lub rozwijaniem uzdolnień. Roczna ocena opisowa zapisana jest na świadectwie szkolnym, e - dzienniku. Przy wystawianiu oceny rocznej bierze się pod uwagę I i II semestr roku szkolnego. Oceny klasyfikacyjne śródroczne i roczne zatwierdza rada pedagogiczna.

3. Dokumentowanie postępów w nauce i osiągnięć edukacyjnych uczniów.

Uzyskane przez ucznia oceny odnotowane są na bieżąco w e – dzienniku. Postępy w nauce oraz osiągnięcia ucznia dokumentowane są również w postaci zbioru jego prac pisemnych oraz innych, dotyczących ucznia, dokumentów 9 w klasie II i III.

4. Informowanie ucznia o jego postępach w nauce lub ich braku.

Każdy uczeń informowany jest na bieżąco o uzyskiwanych przez niego ocenach oraz poczynionych przez niego postępach w nauce. Informacje przekazywane są na lekcjach przedmiotu oraz w indywidualnych rozmowach z uczniem.

- 5. Informowanie rodziców (prawnych opiekunów) ucznia o wymaganiach edukacyjnych, sposobach sprawdzania osiągnięć ucznia, jego postępach w nauce i osiąganych wynikach.
	- a) O wymaganiach edukacyjnych wynikających z podstawy programowej i treści realizowanego programu oraz sposobach sprawdzania osiągnięć ucznia rodzice informowani są w bezpośrednich kontaktach z nauczycielem przedmiotu, podczas ich wizyt w szkole lub poprzez wgląd w dokument dostępny na stronie www szkoły. Na klasowych zebraniach rodzice informowani są również przez wychowawcę klasy o możliwości wglądu do przedmiotowego systemu oceniania z informatyki.
	- b) Informacje o osiąganych przez siebie wynikach w nauce uczeń zobowiązany jest systematycznie przekazywać rodzicom. Ponadto informacje o aktualnym stanie rozwoju i postępach ucznia w nauce, a także o trudnościach i uzdolnieniach ucznia, są przekazywane rodzicom w bezpośrednich kontaktach z nauczycielem przedmiotu, przez wychowawcę podczas klasowych zebrań rodziców oraz poprzez odpowiednie wpisy w e-dzienniku.

6. Współdziałanie z rodzicami w celu poprawy niezadowalających wyników nauczania. W przypadku, gdy uczeń osiąga niezadowalające wyniki w nauce, rodzice są o tym informowani zgodnie z zasadami opisanymi powyżej. Podczas wizyt rodziców w szkole rodzice i nauczyciel przedmiotu wspólnie ustalają przyczynę trudności szkolnych ucznia w zakresie informatyki oraz sposobu pomocy uczniowi, umożliwiający mu uzupełnienie braków.

7. Możliwości, warunki i tryb poprawiania ocen cząstkowych.

Uczeń ma prawo do poprawienia cząstkowej niesatysfakcjonującej oceny. Nauczyciel wspólnie z rodzicem/opiekunem ucznia ustala termin oraz formę poprawy. Poprawiona ocena zostaje odnotowana w e – dzienniku obok poprawianej, przy czym ocena poprawiona jest uznawana za jedyną i ostateczną.

9. Wymagania i tryb uzyskania wyższej niż przewidywana śródrocznej i rocznej oceny klasyfikacyjnej są zawarte w Szkolnym Systemie Oceniania.

- a) obowiązkiem ucznia jest zapisywanie wskazanych przez nauczyciela prac wykonywanych na komputerze szkolnym w pracowni podczas zajęć informatyki (uczeń nieobecny na zajęciach powinien przy wsparciu opiekunów/rodziców uzupełnić braki w wiadomościach i umiejętnościach) dotyczy uczniów klas II i III SP;
- b) uczeń, który nie uczestniczył w sprawdzianie, bez względu na przyczynę nieobecności, ma obowiązek poddania się tej formie sprawdzania jego osiągnięć w terminie do 2 tygodni od dnia powrotu do szkoły;
- c) uczeń ma prawo do próby poprawienia oceny niesatysfakcjonującej ze sprawdzianu, w terminie ustalonym z nauczycielem, jednak nie później niż w ciągu 2 tygodni od daty jej wystawienia. Poprawa może odbywać się poza lekcjami ucznia. Poprawiona ocena zostaje wpisana w e – dzienniku obok oceny poprawianej, przy czym ocena poprawiona jest uznawana za jedyną i ostateczną;
- d) uczeń ma możliwość zgłoszenia nieprzygotowania do lekcji dwa razy w semestrze;
- e) w sytuacji nieprzystąpienia przez ucznia do ustalonej procedury oceniania, nauczyciel ma prawo w trybie dowolnym sprawdzić, czy uczeń opanował dane treści nauczania i umiejętności;
- f) uczeń otrzymuje roczną ocenę celującą, jeżeli w danym roku szkolnym zostaje laureatem zewnętrznego konkursu przedmiotowego (kuratoryjnego, ogólnopolskiego, międzynarodowego) lub osiągnięcia ucznia wyraźnie wykraczają poza poziom osiągnięć edukacyjnych przewidzianych w realizowanym programie nauczania są oryginalne i twórcze oraz wskazują na duża samodzielność w ich uzyskiwaniu.

## 10. Osiągnięcia wychowawcze

Uczeń:

- przestrzega dyscypliny na zajęciach, w tym zasad bezpiecznej pracy przy komputerze;
- dba o porządek na stanowisku komputerowym;
- stosuje zasady zdrowej pracy przy komputerze, w tym planuje przerwy w pracy i rekreację na świeżym powietrzu;
- szanuje pracę innych;
- uświadamia sobie nierzeczywistość świata, który jest przedstawiany w grach komputerowych;
- korzysta z gier komputerowych przeznaczonych dla dzieci;
- potrafi w stopniu podstawowym wykorzystać oprogramowanie edukacyjne do utrwalania wiedzy z różnych dziedzin;
- słucha poleceń nauczyciela i systematycznie wykonuje ćwiczenia;

#### **KRYTERIA OCENIANIA DLA KLASY I**

#### **EDUKACJA INFORMATYCZNA**

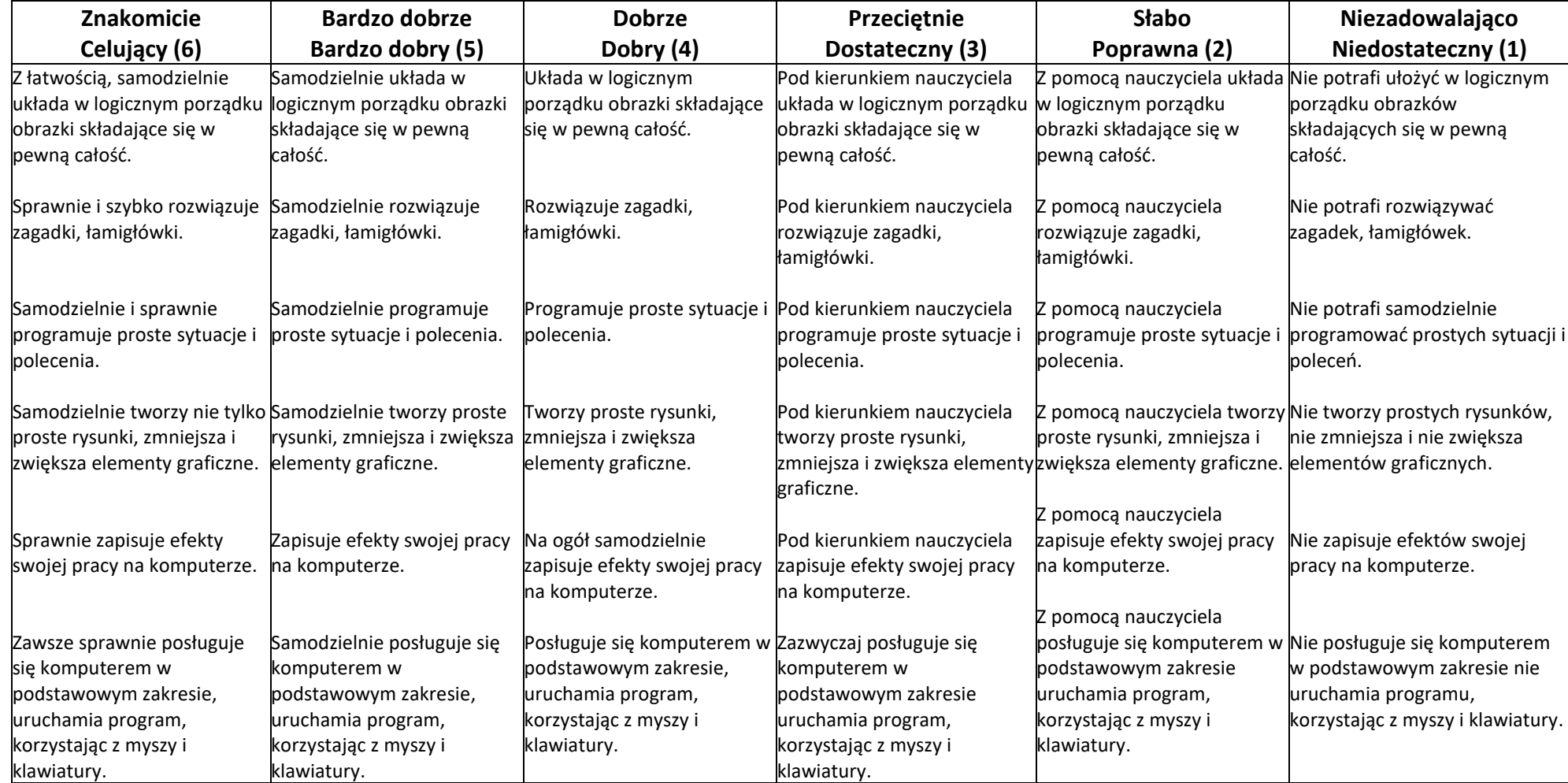

#### **KRYTERIA OCENIANIA DLA KLASY II**

#### **EDUKACJA INFORMATYCZNA**

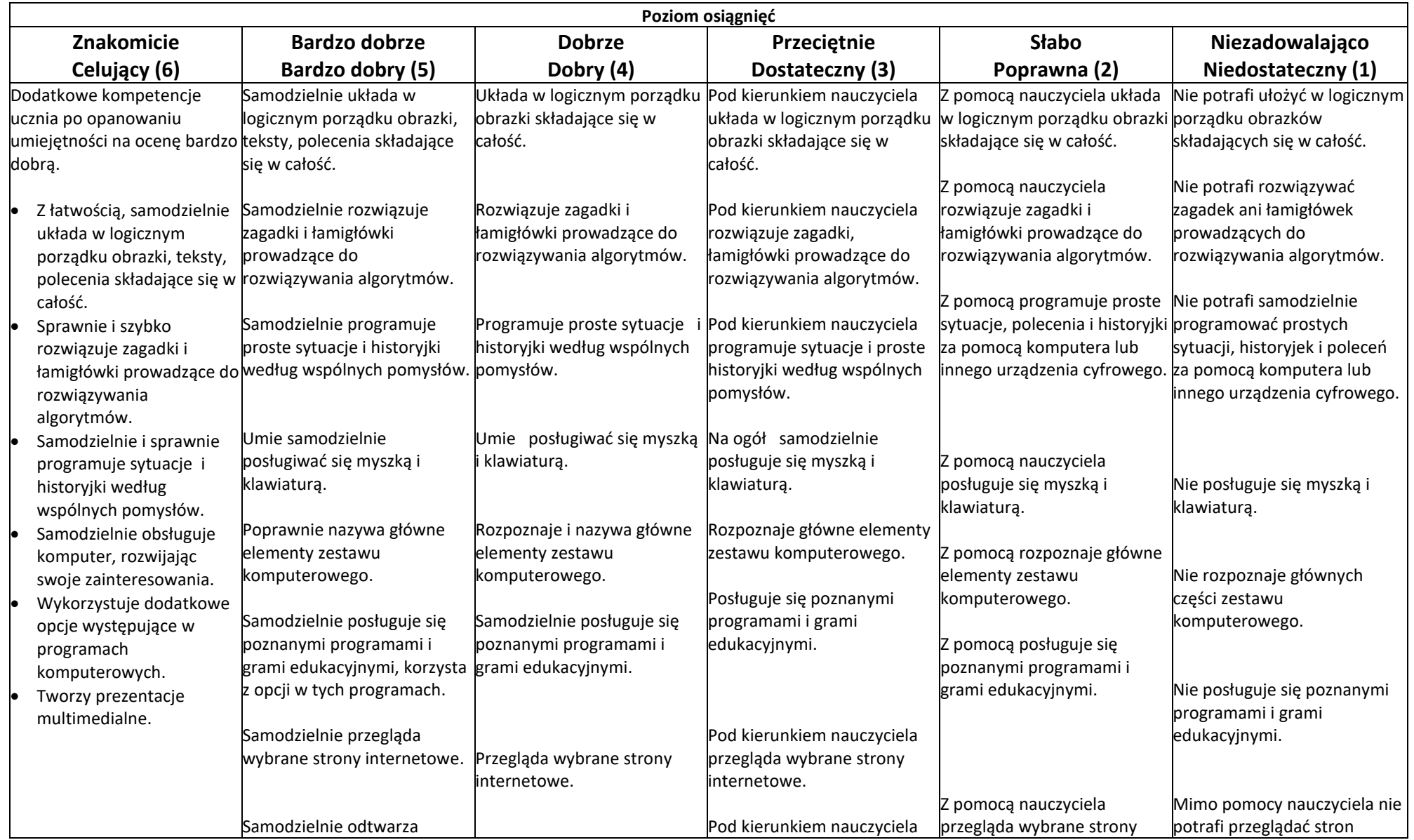

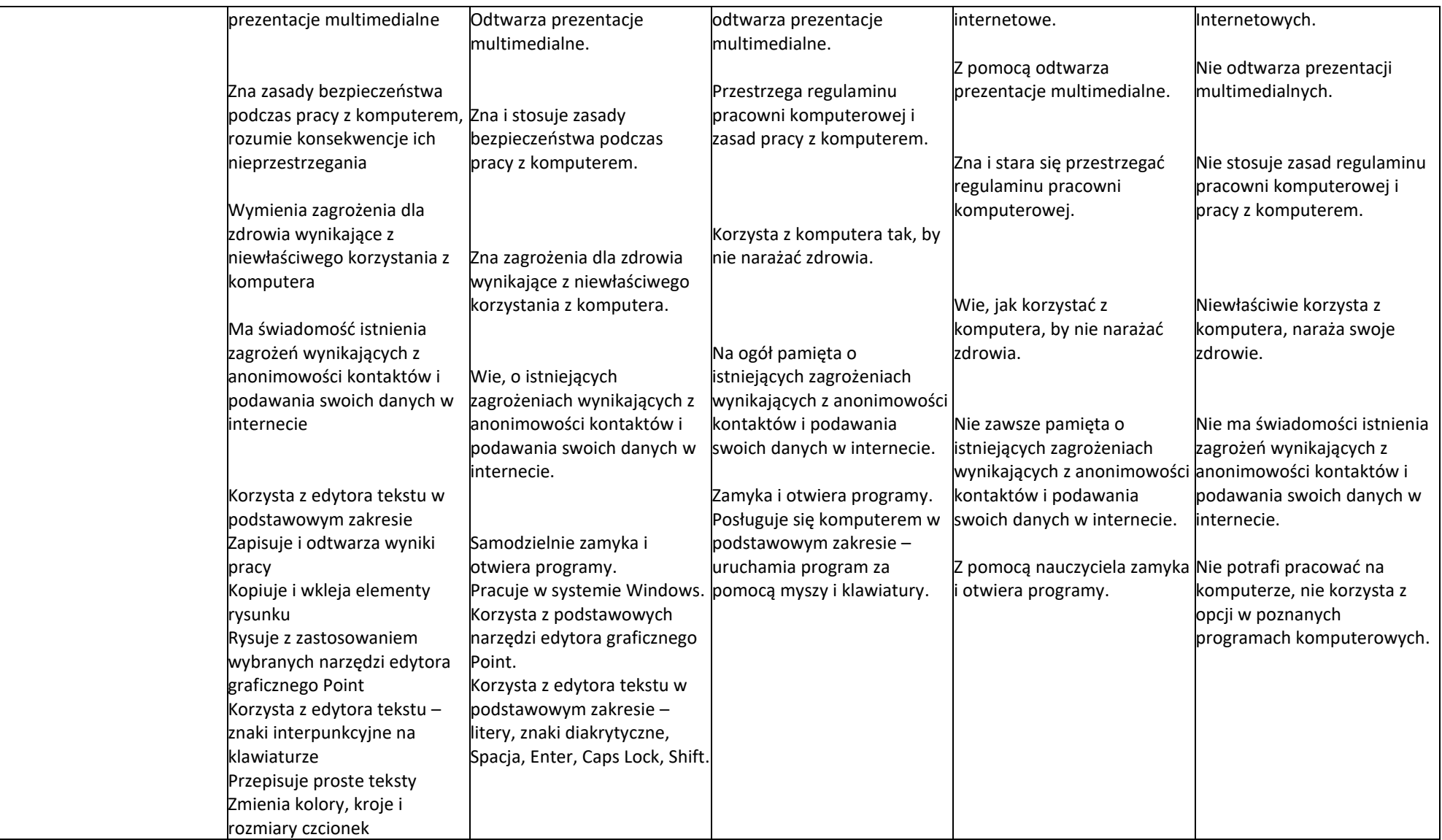

## **KRYTERIA OCENIANIA DLA KLASY III**

#### **EDUKACJA INFORMATYCZNA**

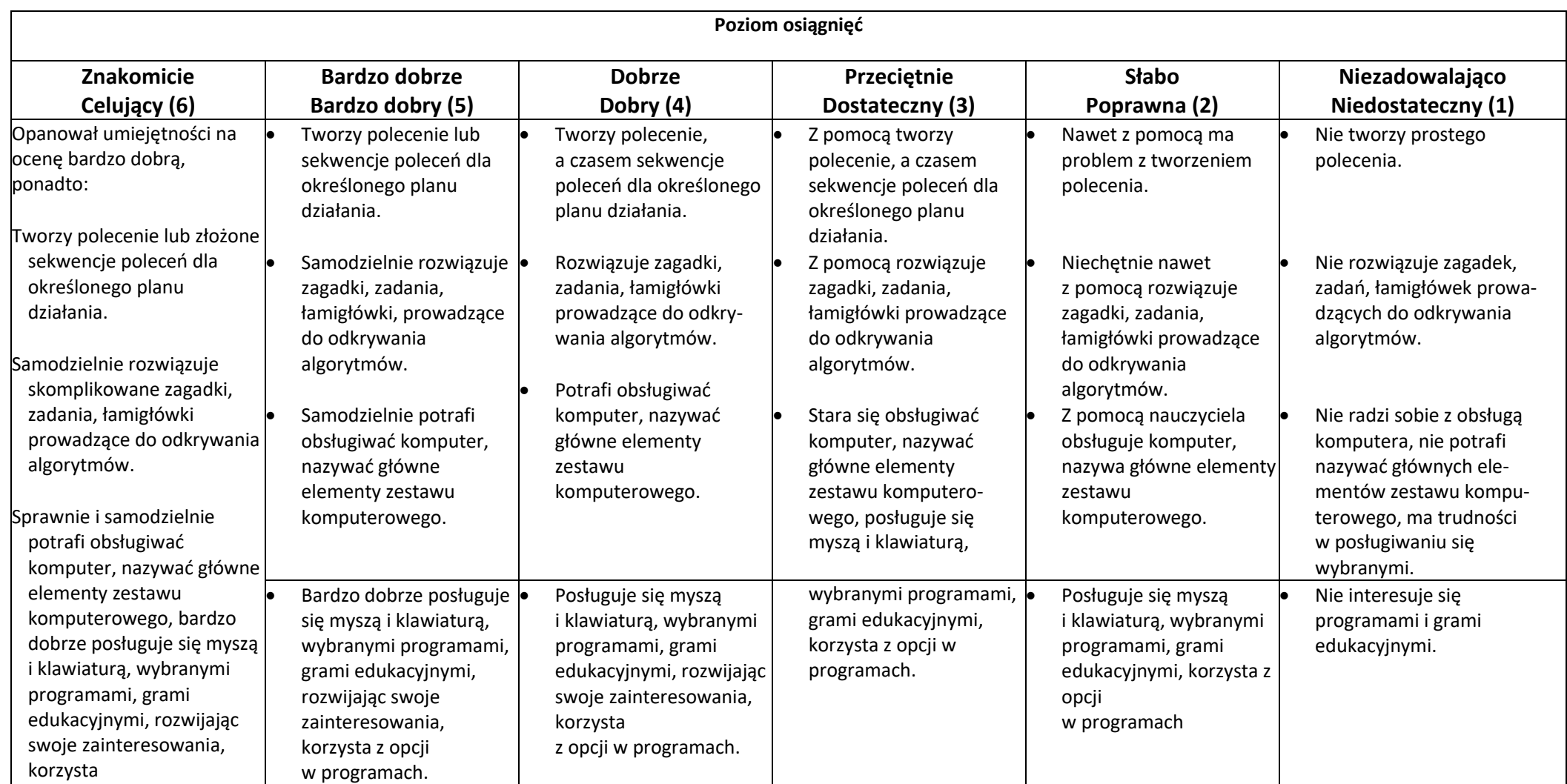

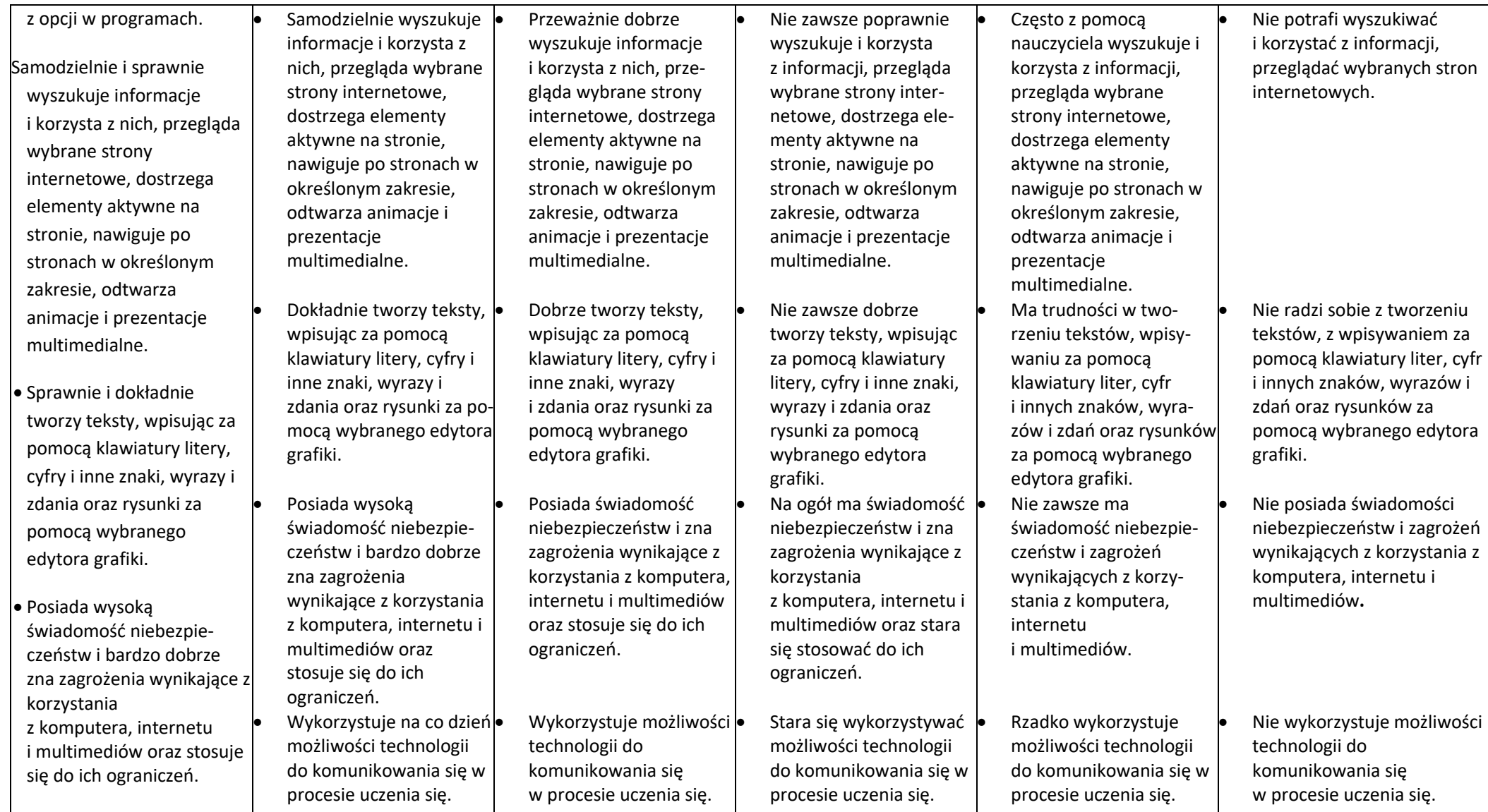

## **Ocena opisowa za I semestr roku szkolnego –** *Informatyka*

#### **KLASA I**

 − Uczeń samodzielnie korzysta z urządzeń (myszki, klawiatury) na bardzo dobrym poziomie. Wykorzystuje edytor graficzny Paint do wykonywania rysunków z wykorzystaniem wszystkich dostępnych narzędzi. Korzysta z edytora tekstowego Microsoft Word do zapisu wyrazów i zdań. Samodzielnie uruchamia wskazane przez nauczyciela programy.

 − Uczeń korzysta z urządzeń (myszki, klawiatury) na bardzo dobrym poziomie. Wykorzystuje edytor graficzny Paint do wykonywania rysunków. Korzysta z edytora tekstowego Microsoft Word do zapisu wyrazów i zdań. Samodzielnie uruchamia wskazane przez nauczyciela programy.

 − Uczeń korzysta z urządzeń (myszki, klawiatury) na poziomie dobrym. Wykorzystuje edytor graficzny Paint do wykonywania rysunków z wykorzystaniem wskazanych narzędzi. Korzysta z edytora tekstowego Microsoft Word do zapisu wyrazów i zdań. Samodzielnie uruchamia większość wskazanych programów. Wymaga sporadycznej pomocy nauczyciela podczas wykonywania niektórych ćwiczeń.

 − Z pomocą nauczyciela uczeń korzysta z urządzeń (myszki, klawiatury). Z pomocą nauczyciela wykonuje rysunki w edytorze graficznym Microsoft Paint oraz pisze wyrazy i zdania w edytorze tekstowym Microsoft Word. Wymaga pomocy nauczyciela, aby uruchomić programy wykorzystywane na zajęciach.

 − Ma duże problemy z obsługą komputera i programów wykorzystywanych (Microsoft Paint, Word) na lekcji przez co wymaga ciągłej uwagi. Obsługa myszki i klawiatury sprawiają duże problemy i wymagają nieustannej kontroli prowadzącego zajęcia.

#### **KLASA II**

 − Uczeń samodzielnie korzysta z komputera. Wykorzystuje edytor graficzny Paint do wykonywania rysunków z wykorzystaniem wszystkich dostępnych narzędzi. Korzysta z edytora tekstowego Microsoft Word do przepisywania tekstu z zastosowaniem zasad poprawnej pisowni. Samodzielnie uruchamia wskazane przez nauczyciela programy.

 − Uczeń korzysta z komputera na bardzo dobrym poziomie. Wykorzystuje edytor graficzny Paint do wykonywania rysunków. Korzysta z edytora tekstowego Microsoft Word do przepisywania tekstu z zastosowaniem zasad poprawnej pisowni na poziomie: bardzo dobrym. Samodzielnie uruchamia wskazane przez nauczyciela programy.

 − Uczeń korzysta z komputera na dobrym poziomie. Wykorzystuje edytor graficzny Paint do wykonywania rysunków z wykorzystaniem wskazanych narzędzi na poziomie dobrym. Korzysta z edytora tekstowego Microsoft Word do przepisywania tekstu z zastosowaniem zasad poprawnej pisowni na poziomie: bardzo dobrym. Samodzielnie uruchamia większość wskazanych programów. Wymaga sporadycznej pomocy nauczyciela podczas wykonywania niektórych ćwiczeń.

 − Uczeń korzysta z komputera wymagając uwagi nauczyciela. Z pomocą nauczyciela wykonuje rysunki w edytorze graficznym Microsoft Paint oraz pisze wyrazy i korzysta z edytora tekstowego Microsoft Word. Wymaga pomocy nauczyciela, aby uruchomić programy wykorzystywane na zajęciach.

 − Ma duże problemy z obsługą komputera i programów wykorzystywanych (Microsoft Paint, Word) na lekcji przez co wymaga ciągłej uwagi. Ma trudności z przepisaniem tekstu z zastosowaniem wymaganej formy. Obsługa myszki i klawiatury sprawiają duże problemy i wymagają nieustannej kontroli prowadzącego zajęcia.

#### **KLASA III**

 − Uczeń samodzielnie korzysta z urządzeń komputerowych. Wykorzystuje edytor graficzny Paint do wykonywania rysunków z wykorzystaniem wszystkich dostępnych narzędzi. Korzysta z edytora tekstowego Microsoft Word do przepisywania tekstu z zastosowaniem zasad poprawnej pisowni. Samodzielnie uruchamia wskazane przez nauczyciela programy i wyszukuje wymagane informacje w internecie.

 − Uczeń korzysta z urządzeń komputerowych na poziomie: bardzo dobrym. Wykorzystuje edytor graficzny Paint do wykonywania rysunków. Korzysta z edytora tekstowego Microsoft Word do przepisywania tekstu z zastosowaniem zasad poprawnej pisowni na poziomie: bardzo dobrym. Samodzielnie uruchamia wskazane przez nauczyciela programy i wyszukuje wskazane informacje w internecie.

 − Uczeń korzysta z urządzeń komputerowych na poziomie: dobrym Wykorzystuje edytor graficzny Paint do wykonywania rysunków z wykorzystaniem wskazanych narzędzi na poziomie dobrym. Korzysta z edytora tekstowego Microsoft Word do przepisywania tekstu z zastosowaniem zasad poprawnej pisowni na poziomie: bardzo dobrym. Samodzielnie uruchamia większość wskazanych programów. Wymaga sporadycznej pomocy nauczyciela podczas wykonywania niektórych ćwiczeń i wyszukiwania informacji w internecie.

 − Uczeń korzysta z urządzeń komputerowych na poziomie: słabym. Z pomocą nauczyciela wykonuje rysunki w edytorze graficznym Microsoft Paint oraz pisze wyrazy i korzysta z edytora tekstowego Microsoft Word. Wymaga pomocy nauczyciela, aby uruchomić programy wykorzystywane na zajęciach i wykorzystać je do wskazanych zadań.

 − Ma duże problemy z obsługą komputera i programów wykorzystywanych (Microsoft Paint, Word) na lekcji przez co wymaga ciągłej uwagi. Ma trudności z przepisaniem tekstu z zastosowaniem wymaganej formy. Obsługa myszki i klawiatury sprawiają duże problemy i wymagają nieustannej kontroli prowadzącego zajęcia.

#### **Propozycja oceny końcowo rocznej (zapis na świadectwie)**

- **2. – Słabo** panował(a) zakres wiadomości i umiejętności z informatyki.
- **3. – Przeciętnie** opanował(a) zakres wiadomości i umiejętności z informatyki.
- **4. – Dobrze** opanował(a) zakres wiadomości i umiejętności z informatyki.
- **5. – Bardzo dobrze** opanował(a) zakres wiadomości i umiejętności z informatyki.
- **– Celująco** opanował(a) zakres wiadomości i umiejętności z informatyki.